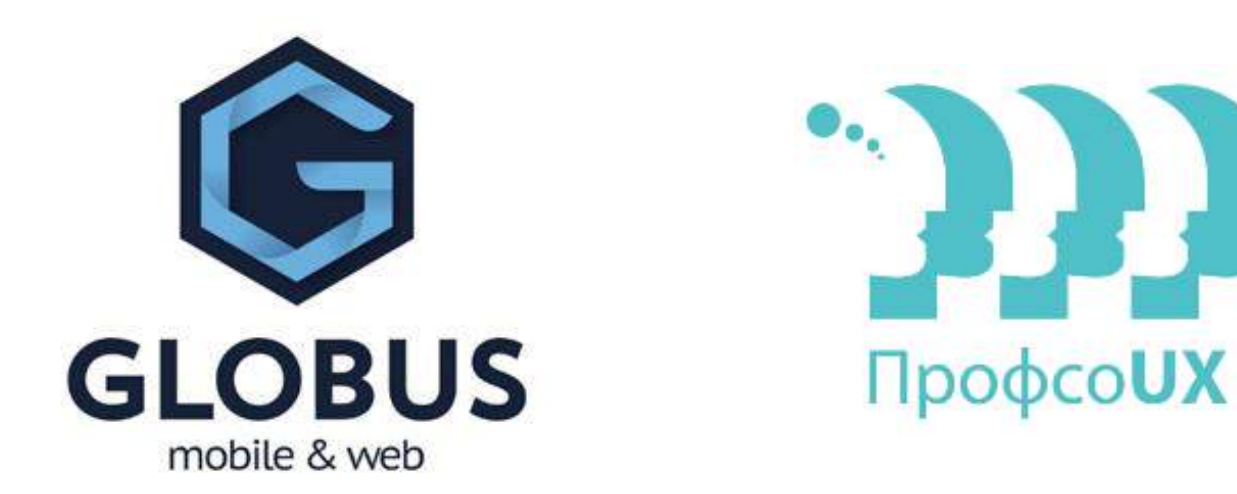

# Особенности проектирования UX для Windows

Максим Бажанов · Глобус-ИТ · [globus-ltd.ru](http://globus-ltd.ru)

#### Используйте сетку

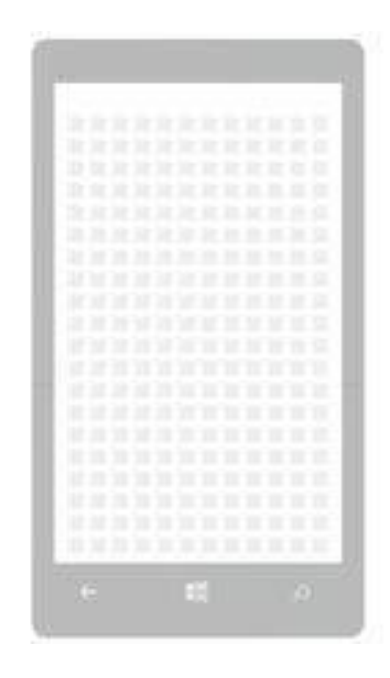

×4px

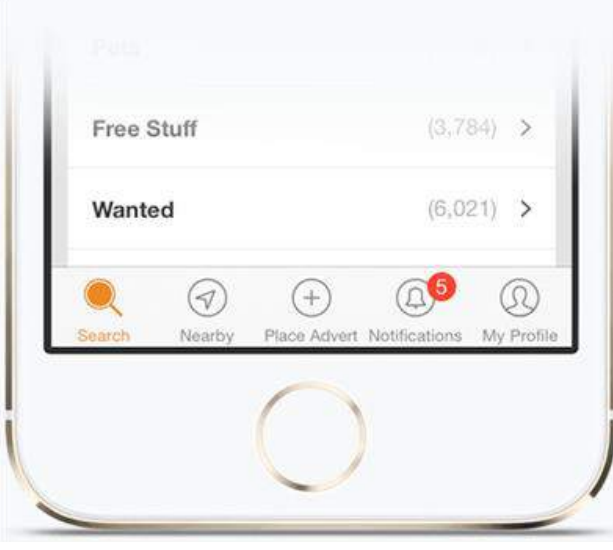

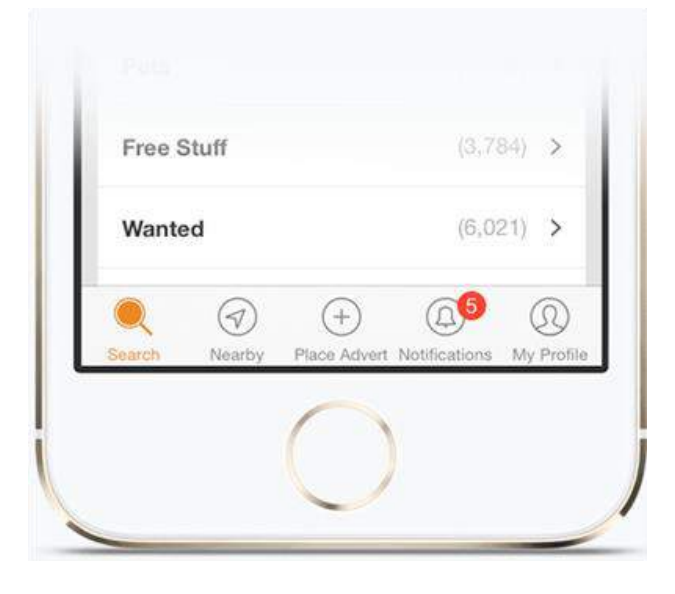

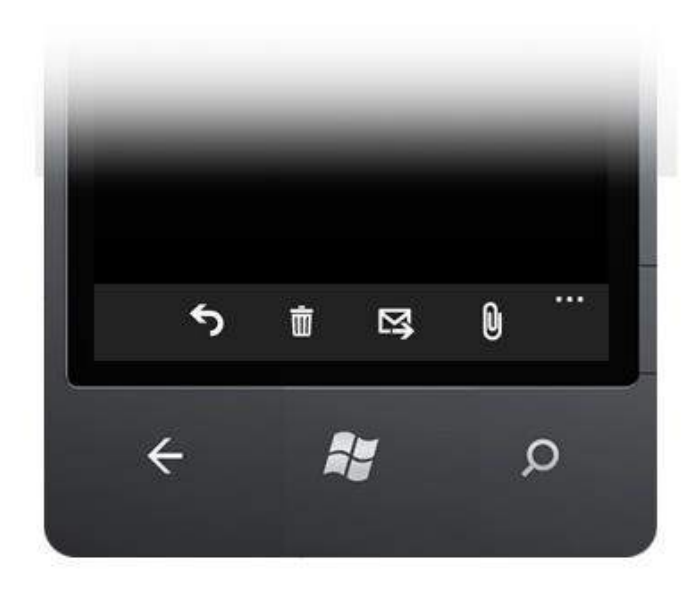

#### Навигация на Windows Phone

1. Panorama

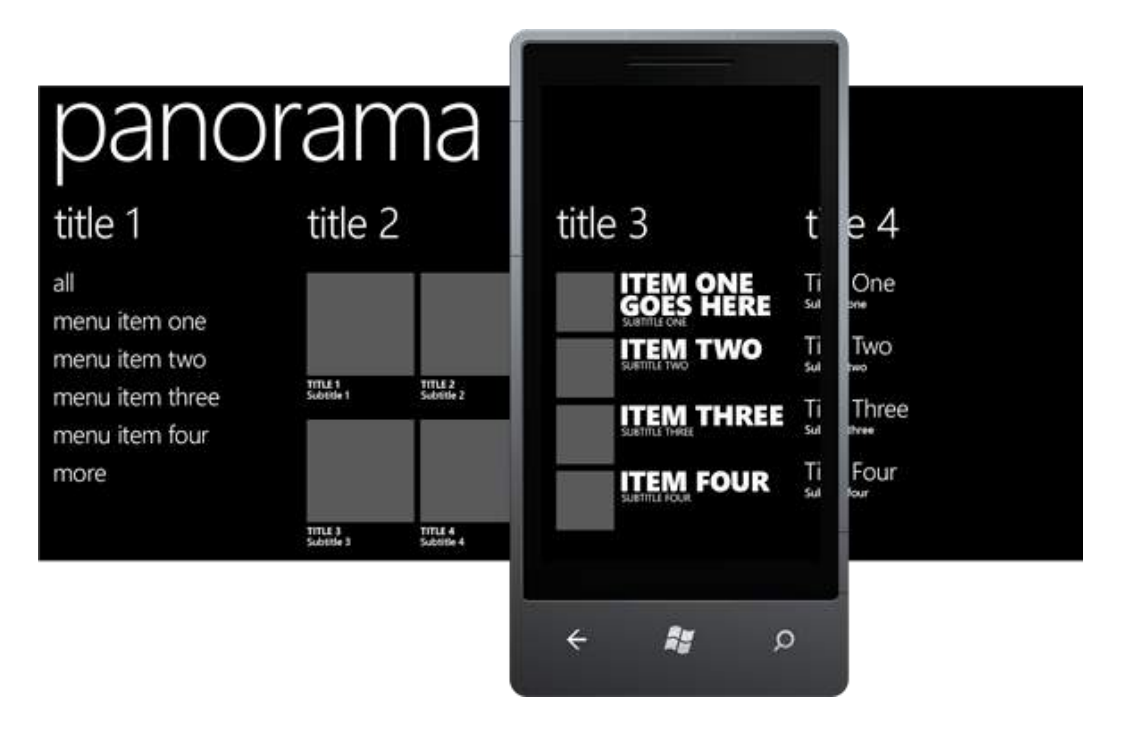

#### Навигация на Windows Phone

1. Panorama

2. Pivot

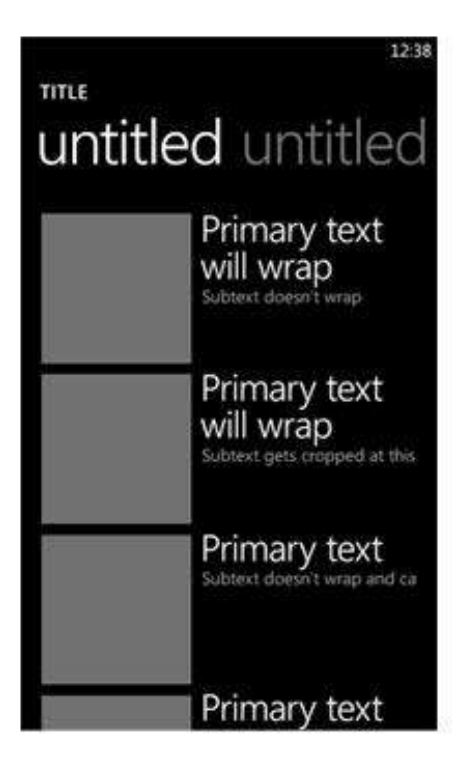

#### Навигация на Windows Phone

- 1. Panorama
- 2. Pivot
- 3. Боковое меню

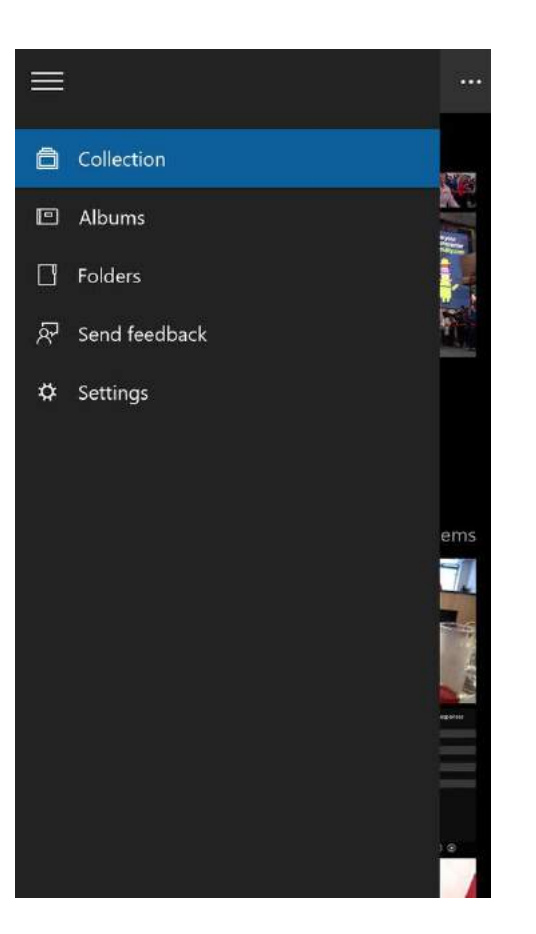

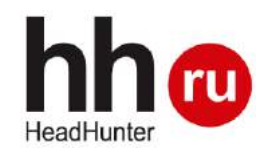

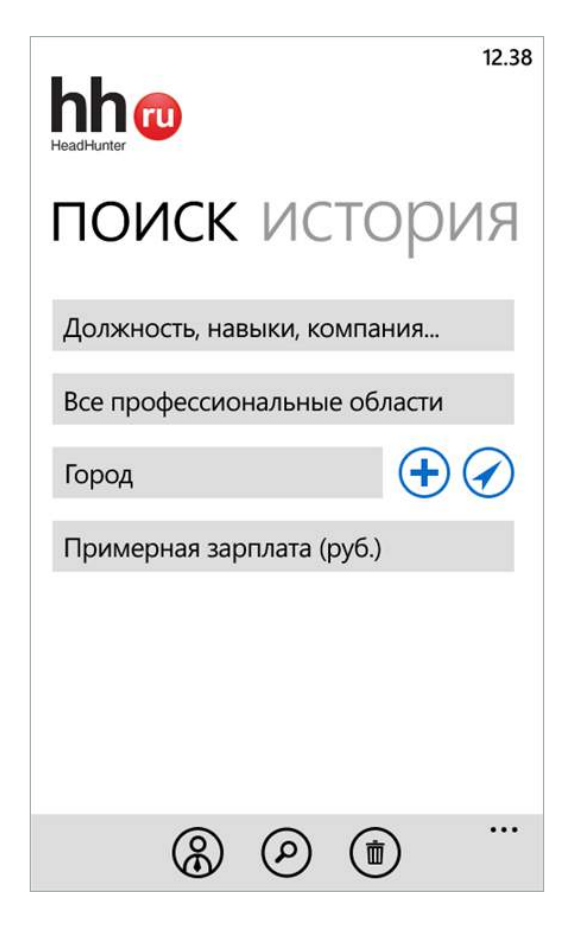

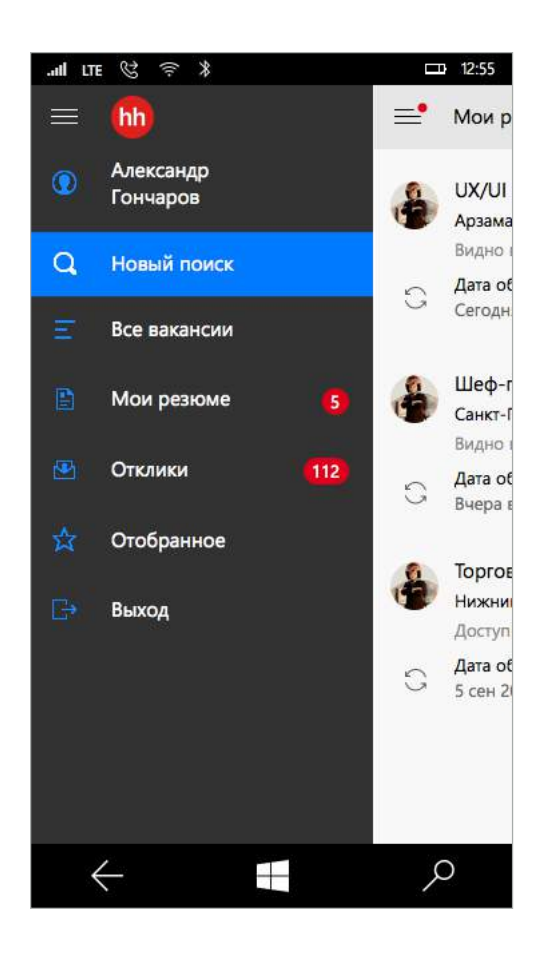

### Поддерживайте темы

#### Поддерживайте темы

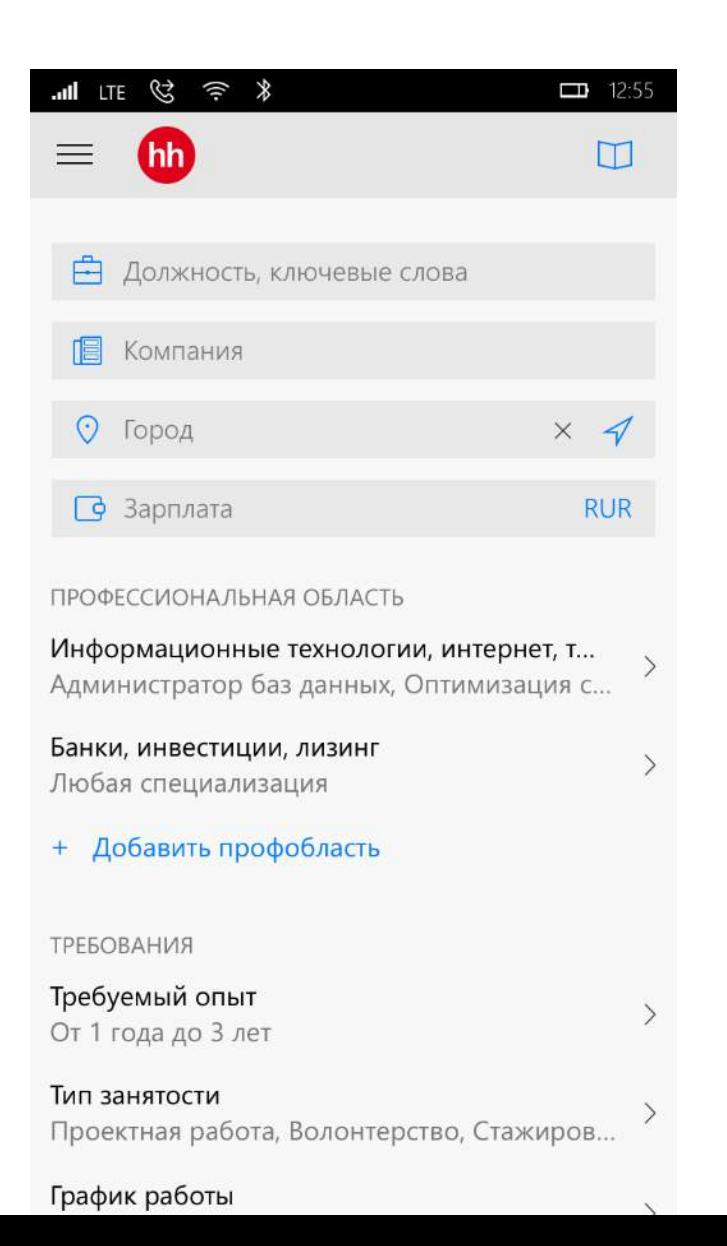

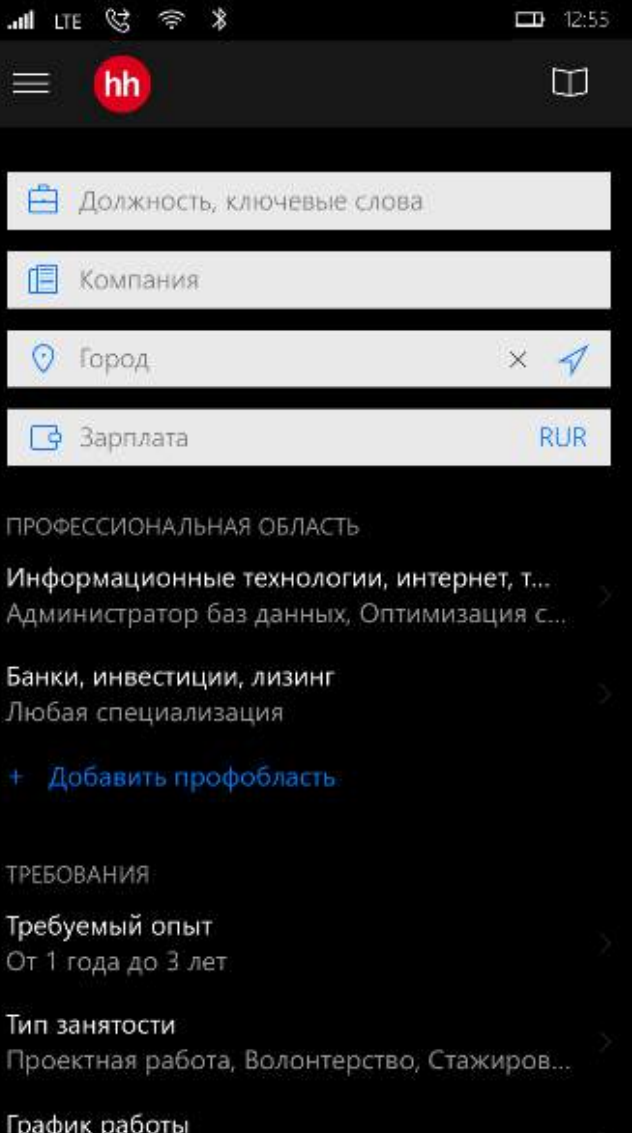

10

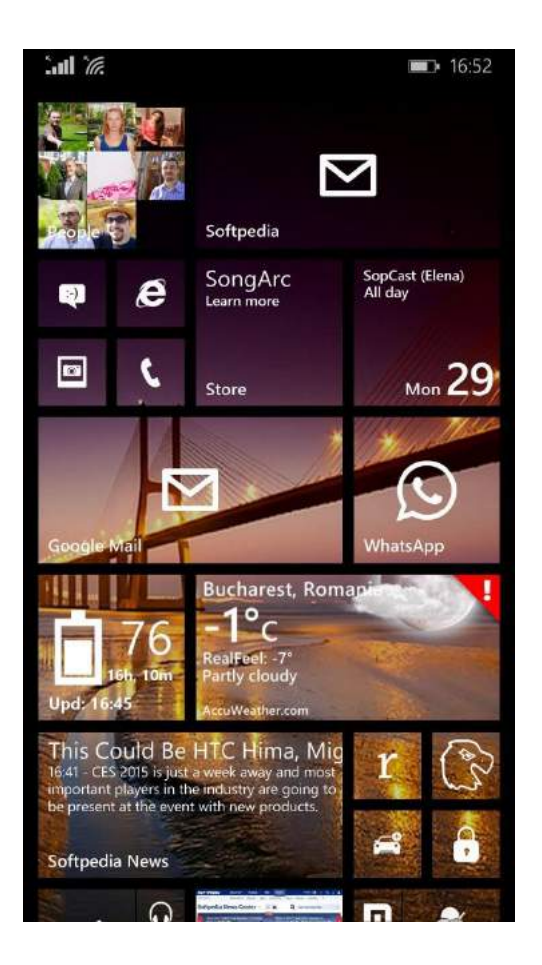

#### 1. Делайте живые плитки

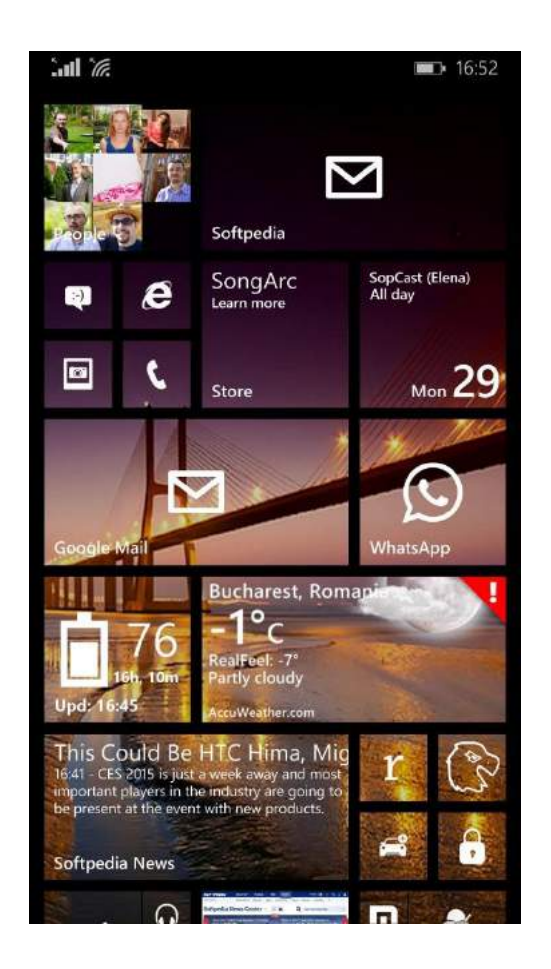

- 1. Делайте живые плитки
- 2. Плитки должны быть прозрачными

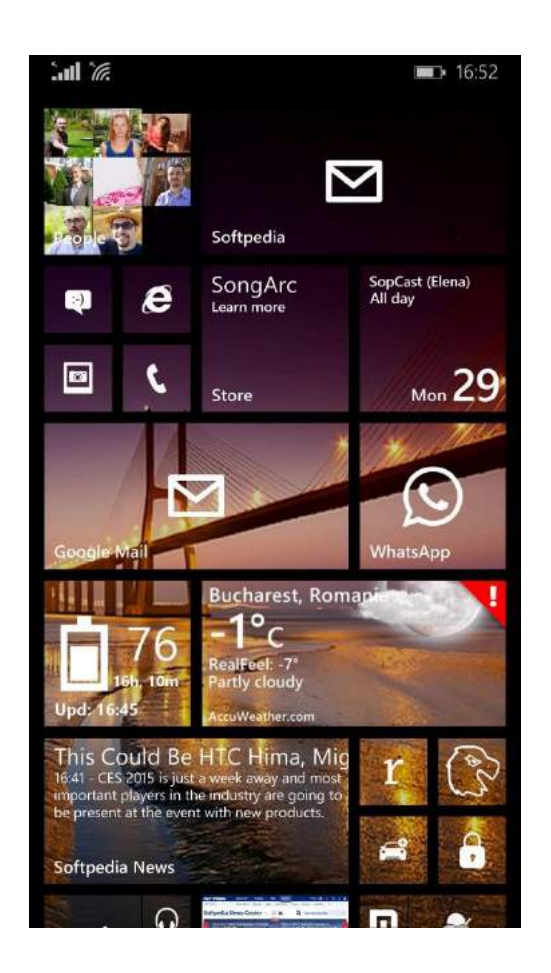

- 1. Делайте живые плитки
- 2. Плитки должны быть прозрачными
- 3. Делайте плитки разных размеров

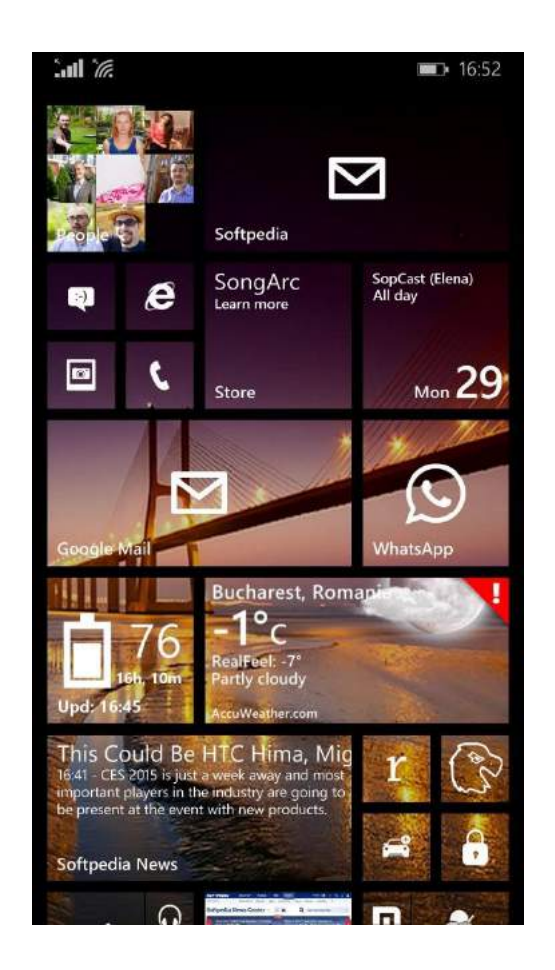

#### Физические кнопки на всех устройствах

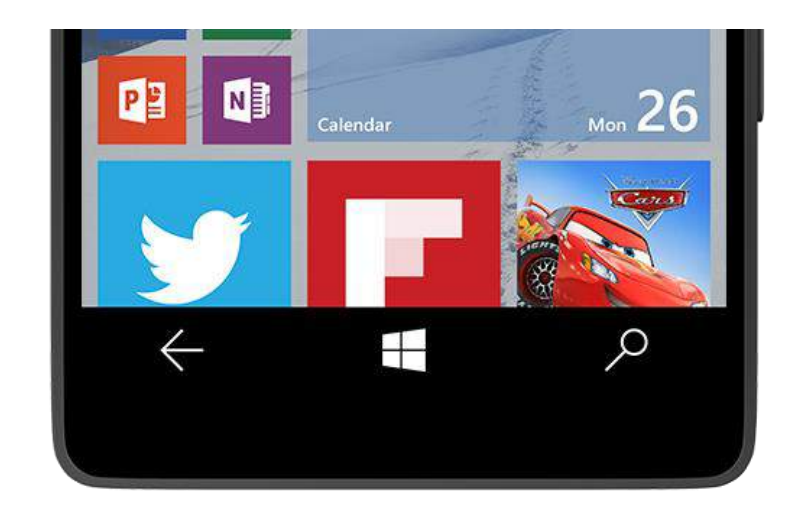

#### Windows 10 — кроссплатформенность

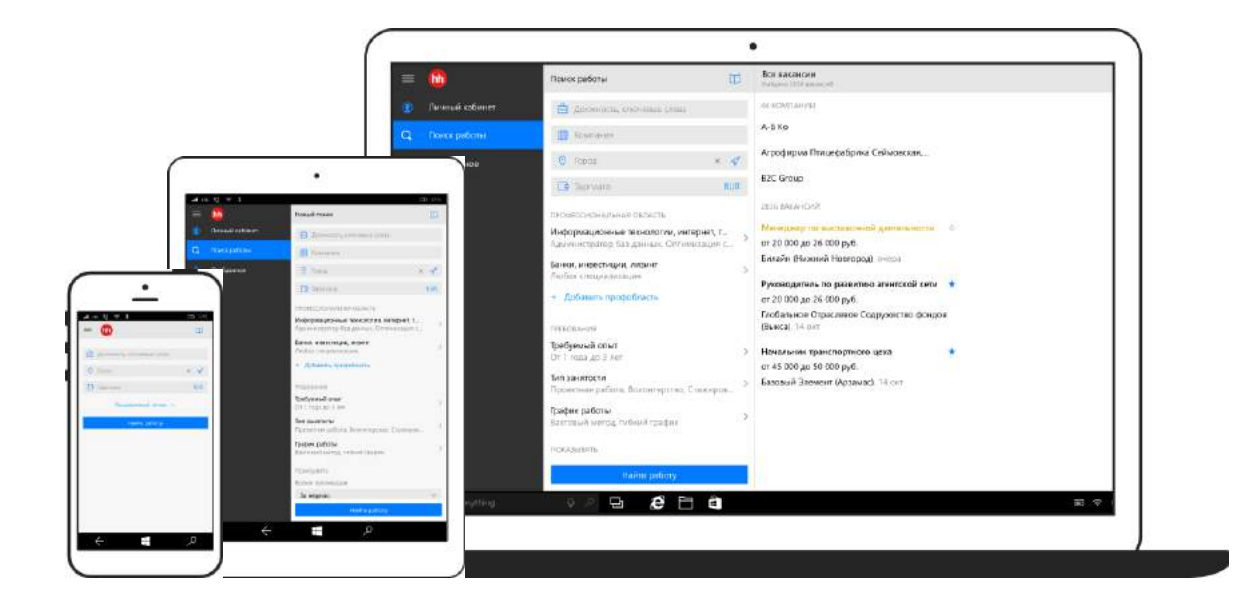

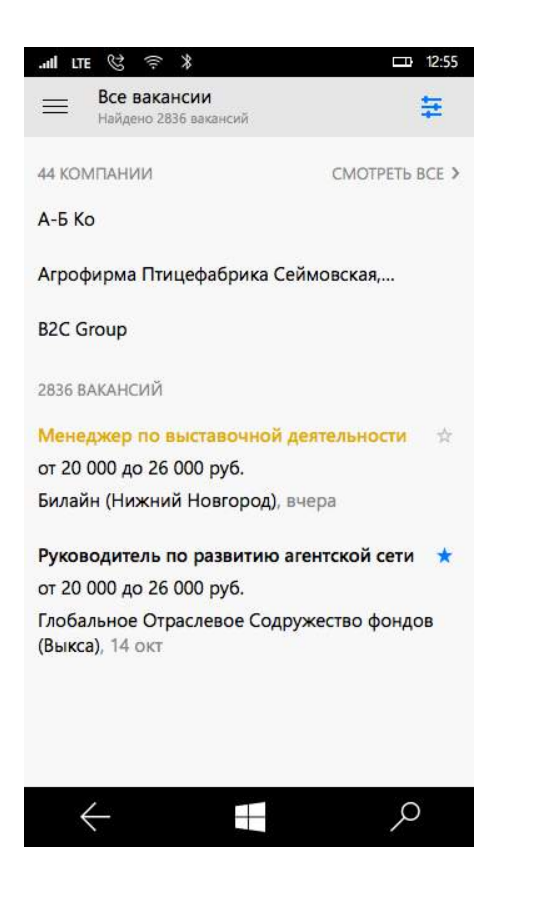

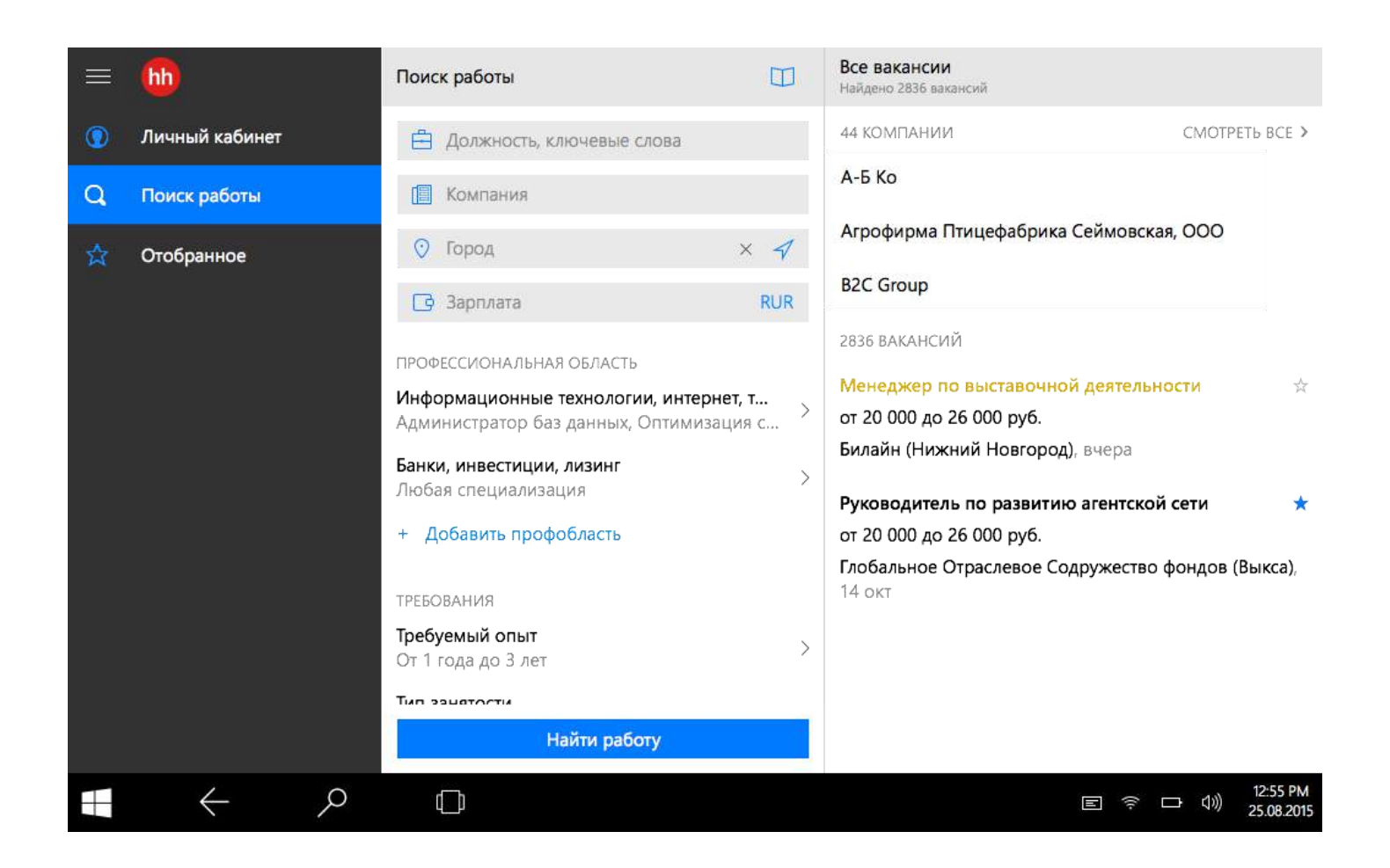

### Лучший способ понять систему написать приложение самому

developer.microsoft.com

developer.microsoft.com developer.microsoft.com/design

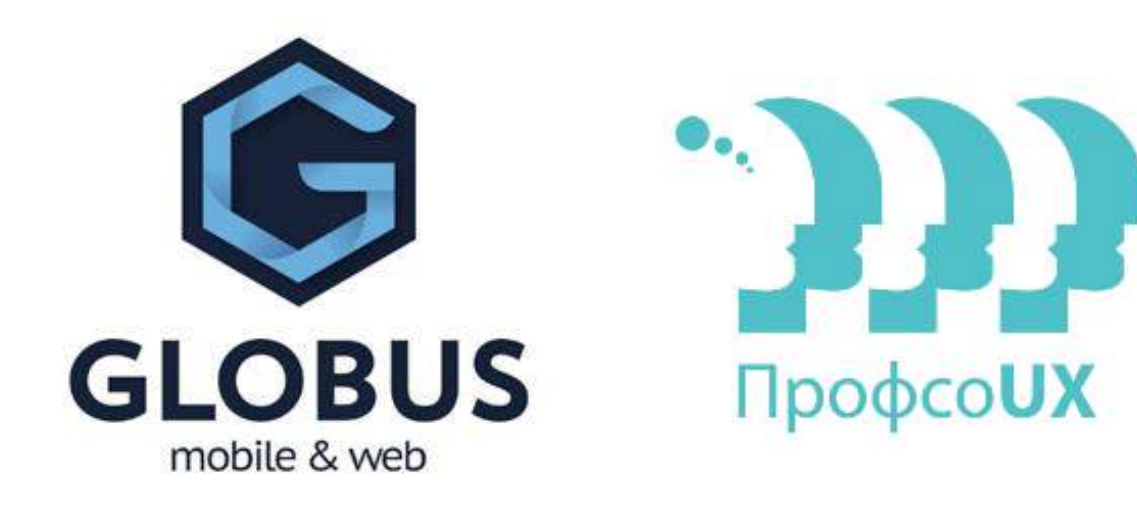

Максим Бажанов · Глобус-ИТ · [globus-ltd.ru](http://globus-ltd.ru)

## developer.microsoft.com developer.microsoft.com/design